## **<sup>第</sup>**7**<sup>章</sup> オシロのように使える! I/O計測コンピュータ** 加藤 忠 Tadashi Katoh PSoCで収集したデータをラズベリー・パイ×Pythonで可視化

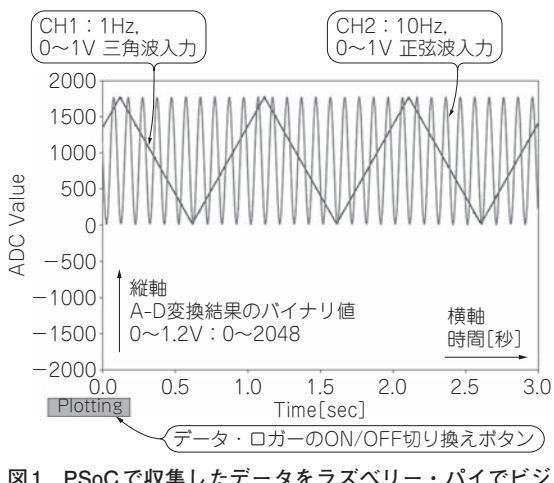

**図1 PSoCで収集したデータをラズベリー・パイでビジ ュアル化する「Pi Monster」の実行画面** ラズベリー・パイで Pythonプログラム(base\_osc.py)を実 行したようす

 豊富なアナログ入出力を備えたPSoCは,センサ のアナログ・フロントエンドから,データ・サンプ リング,信号処理までをワンチップ化するポテンシ ャルを秘めています.

PSoCのA-Dコンバータは、GUI上で設定を変更 するだけで,入力チャネル数やサンプリング周波数 が切り替えられます.ソフトウェアの変更はほぼ不 要で、オシロスコープのように汎用的に使えます. OPアンプやコンパレータなど,内蔵しているアナ ログ回路を使えば,センサから出力された信号の前 処理もワンチップで行えます.さらに,ラズベリー・ パイと組み合わせれば,収集データをグラフ表示し たり、AIのディープ・ラーニングを用いた解析も できるようになり,応用の幅が大きく広がります.

 本稿では,PSoCを使ったデータ収集や可視化の 基本テクニックの事例として、図1に示す「Pi Monster」を製作します.製作には,本書の付属基 板と専用拡張ボードPiSoC(ビット・トレード・ワ ン)を使いました.TSoCとラズベリー・パイの接 続部や,各種部品を個別に用意すれば,PiSoC基板 がなくても試せます.

応用事例として,サーミスタを使った呼吸センサ

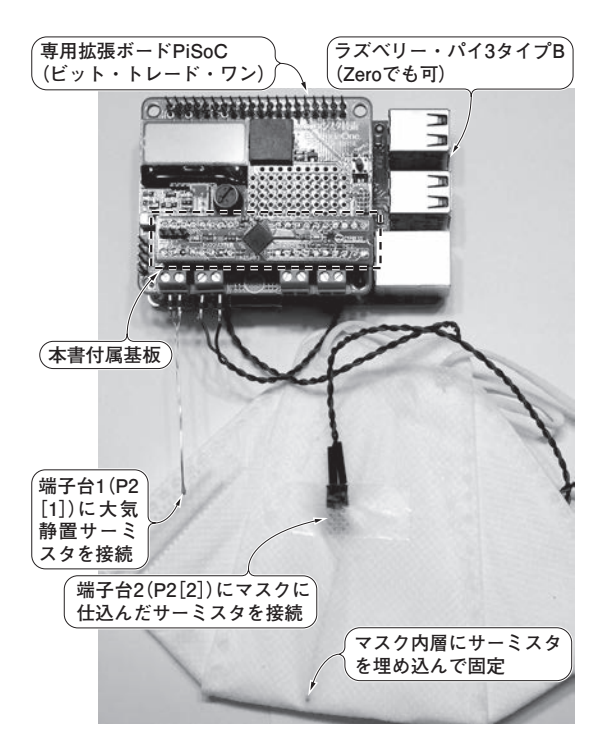

**写真1 本稿で製作するPi Monsterを応用した呼吸センサ**

(**写真1**)を製作します.

こんなシステムを作る

## **● 全体の構成**

**図2**に示すのは,Pi Monsterのシステム全体構成です. PSoCの役割はデータ収集です. 多チャネルのアナ ログ入力信号を,A−Dコンバータでサンプリングし て,UART通信で外部に送信します.

 PSoCとラズベリー・パイ間の通信は,UARTで行 います. ラズベリー・パイの代わりにパソコンを使う ときは,市販のUSBシリアル変換モジュールを使い ます. 今回は、専用拡張ボードPiSoCを使ってPSoC とラズベリー・パイを接続しました.

 ラズベリー・パイの役割は,データ可視化です.**図 3**のように,PSoCからUART通信で送られてきたA −D変換データを受信し,メモリに蓄え,リアルタイ